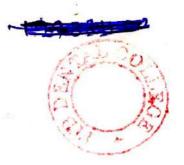

# 5138 (AN) B.D.S. Supply. & Main Examination, Feb. - 2022 General Pathology & Microbiology

Time: Three Hours ] [Maximum Marks: 70

[BDS-04(N)]

**Note:** Answer **all** questions. Illustrate your answer with suitable diagrams. Use separate copy for **Part-A** and **Part-B**.

#### Part - A

#### (General Pathology)

- Define apoptosis. Describe the mechanism of apoptosis.
- What is wound healing? Describe types and mechanism of wound healing.
   P.T.O.

- 3. Differentiate between the following:
  - $3 \times 3 = 9$
  - (a) Benign tumors and Malignant tumoues
  - (b) Type I and Type IV Hypersensitivity
  - (c) Transudate and Exudate
- 4. Write short notes on:  $3\times4=12$ 
  - (a) Physical and Chemical properties of amyloid.
  - (b) Granulomatous inflammation
  - (c) Acquired Immunodeficiency
    Syndrome (AIDS)
  - (d) Scurvy

#### Part - B

## (Microbiology)

Define Hypersensistivity. Classify different
 5138(AN)/2

types of hypersensitivity reactions and explain type I hypersensitivity reactions.

- 6. Describe in detail about:  $5 \times 2 = 10$ 
  - (a) Differentiate between Active & Passive immunity.
  - (b) Hot air Sterilization
- 7. Write briefly about (any **three**)  $5 \times 3 = 15$ 
  - (a) Bacterial Growth curve
  - (b) Non Sporing anaerobes responsible for Dental infections.
  - (c) Clinical manifestans and laboratory diagnosis of Candidiasis.

5138(AN)/3

(d) Difference between Herpes Simplex virus-1 (HSV-1) and Herpes Simplex virus-2 (HSV-2).

5138(AN)/4

(Printed Pages 2)

D

(20421)

Roll No.

B.D.S.-II Prof.

#### 5138(AN) B.D.S. Supply. & Main

## Examination, April - 2021

#### GENERAL PATHOLOGY & MICROBIOLOGY

[BDS-04(N)]

Time: Three Hours ]

[Maximum Marks: 70

**Note**: Answer **all** questions. Illustrate your answer with suitable diagrams. Use separate copy for **Part-A** and **Part-B**.

#### Part - A

- J. Define & classify inflammation. Write cellular events of acute inflammation. 10
- Write classification of tumor. Describe spread of tumor in detail.
- 3. Write short notes on any 3: 5×3=15(a) Hemophilia

(b) Gas gangrene
(c) Peripheral blood smear findings in
Iron deficiency Anaemia
(d) Granuloma

. . \_ .

#### Part - B

#### (Microbiology)

- Describe the pathogenesis, clinical features, laboratory diagnosis and management of corynebacterium diptheriae.
- Describe in detail about the principle,
   types and applications of Elisa.
- 3. Discuss briefly about (any three):

 $5 \times 3 = 15$ 

- (a) Oral thrush and its diagonsis.
- (b) Autoclave
- (c) Labelled diagram of giardia lamblia cyst.
  - (d) Opportunistic infections in HIV.

5138(AN)/2

**Printed Pages: 2** Roll No. ..... (201119)B.D.S.-II Prof. 5138(AN) B.D.S. Supply. & Main Examination, November-2019 GENERAL PATHOLOGY & MICROBIOLOGY [BDS-04(N)] [Maximum Marks: 70 Time: Three Hours] Note: Attempt all questions. Illustrate your answers with suitable diagrams. Use separate copy for Part-A and Part-B. Part-A (General Pathology) Define and classify necrosis. Write morphology of 1. each necrosis. Define neoplasm. Describe the pathogenesis and 2. mode of spread of tumor.  $3 \times 3 = 9$ Write short notes on: 3. Fatty change Liver (a) Complications of Diabetes Mellitus **(b)** Hemophilia 1(c)

5138(AN)

|        | 4. D | Differentiate between              | 3×4=12        |
|--------|------|------------------------------------|---------------|
|        | (a   | Arterial and venous thrombus       |               |
|        | (b   | ) Benign and malignant hypertens   | ion           |
|        | (c   | ) Reversible and irreversible cell | injury        |
|        | (d   | ) Metaplasia nd dysplasia          |               |
|        |      | Part-B                             |               |
|        |      | (Microbiology)                     | ner (Territ   |
| 1.     | De   | fine and classify hypersensitiv    | ity. Describe |
|        | typ  | e I hypersensitivity.              | 10            |
| 2.     | De   | scribe in detail about             | 5×2=10        |
| 4      | (a)  | Modes of transmission of HIV i     | nfection.     |
|        | (b)  | Difference between active immunity | and passive   |
| 3.     | Wri  | te briefly about (any three)       | 5×3=15        |
|        | (a)  | Louis Pasteur                      |               |
|        | (b)  | Bacterial Spore                    | 100 St. 188   |
|        | (c)  | Immunoglobulin A                   |               |
|        | (d)  | Hapten                             |               |
| A. Car | . 17 |                                    |               |

5138(AN)

Printed Pages: 2

(21218)

B.D.S.-II Prof.

Roll No. 🚜

5138(AN)

B.D.S. Supply. & Main Examination, November-2018

## GENERAL PATHOLOGY & MICROBIOLOGY

[BDS-04(N)]

Time: Three Hours]

[Maximum Marks: 70

Note: Attempt all the questions. Illustrate your answer with suitable diagrams. Use separate copy for Part-A and Part-B.

### Part-A (General Pathology)

- 1. What is cell injury? Describe in detail about various types of cell injury and also its mechanism. 7
- What is neoplasia? Classify and write in short about pathogenesis of neoplasia.
- 3. Differentiate between:

 $3 \times 4 = 12$ 

- (a) Apoptosis and necrosis
- (b) Dystrophic and metastatic calcification
- (c) Humoral and cellular immunity
- (d) Thrombosis and embolism.

5138(AN)

4. Write short notes on -

3×3=9

- (a) Ame Loblastoma
- (b) Microscopic picture of squamous cell carcinoma
- (c) Tumours of salivary gland.

## Part-B (Microbiology)

- 1. Define Hypersensitivity. Explain type I and type IV hypersensitivity reaction in detail.
- 2. Describe in detail about:

- 5×2=10
- (a) Gram positive cell wall vs Gram negative cell wall
- (b) Toxin and enzymes produced\_by staphyl ococcus aureus.
- 3. Write briefly about (any three):
- 5×3=15

- (a) Candidiasis
- (b) Laboratory diagnosis of Hepatitis B.
- (c) Pathogenesis and laboratory diagnosis of syphilis
- (d) Classification of Mycobacterium.

(Printed Pages 3)

(201117)

Roll No. ....

B.D.S. II Prof.

5138(AN)

General Pathology & Microbiology Examination, Nov-2017 B.D.S. Supply. & Main [BDS-04(N)]

Time: Three Hours ] Note: Answer all questions. Illustrate your answer with suitable diagrams. Use separate copy for Part-A and Part-B. [Maximum Marks:=70

Part-A

(General Pathology)

Describe the causes and mechanism of de-

velopment of fatty liver.

- 2 genesis and clinical presentation. Define and classify shock. Describe its patho-
- ω Differentiate between :

 $3 \times 4 = 12$ 

Benign and Malignant tumors.

- Dry and wet gangrene
- 0 Healing by primary and secondary Intention
- (d) Kwashiorkor and marasmus
- Write short notes on any 3:  $3 \times 3 = 9$
- Chemokines
- (b) Causes of Pancytopenia
- 0 Staining characteristics of Amyloid
- (d) Enumerate the common causes of spleenomegaly.

# Part-B

# (Micro Biology)

antisepsis. Name various agents used for Define the term sterilization, disinfection and

> sterilization and discuss the role of autoclave in detail. 10

 $5 \times 2 = 10$ 

Write in brief about :

2

(a) IgG

- w Describe briefly about (any three) $5 \times 3 = 15$ (b) ELISA
- (a) Dental plaque
- (b) Mumps
- (c) Laboratory diagnosis of candidiasis
- Clinical features of Malaria

N

(Printed Pages 3)

(21116)

Roll No. .....

B.D.S. II Prof.

## 5138(AN)

## B.D.S. Supply. & Main Examination, November-2016

General Pathology & Microbiology (BDS-04)

Time: Three Hours ]

[Maximum Marks: 70

Note: Answer all questions. Illustrate your answer with suitable diagrams. Use separate copy for Part-A and Part-B.

## Part-A (General Pathology)

- Write in detail about cell derived chemical mediators of inflammation.
- Describe and classify diabetes mellitus. Describe its pathogenesis, clinical features and complications.

| 2  | Differentiate | hotwoon | 3×4=12 |
|----|---------------|---------|--------|
| 3. | Differentiate | between | JAT-12 |

- (a) Healing by primary intention and secondary intention.
- (b) Red infarct and white infarct
- (c) T cell and B cell
- (d) Benign and malignant tumors
- 4. Write short notes on (any 3):  $3\times3=9$ 
  - (a) Causes of lymph adenopaty.
  - (b) Idiopathic Thrombocytopenic Purpura (ITP)
  - (c) Chemotaxis
  - (d) Thiamine deficiency.

#### Part-B

#### (Microbiology)

Describe the pathogenesis, clinical features,
 laboratory diagnosis and management of
 corynebacterium diptheriae.

5138(AN)/2

- Describe in detail about the principle, types and applications of Elisa.
- 3. Discuss briefly about (any three): $5 \times 3 = 15$ 
  - (a) Autoclave
  - (b) Oral thrush and its diagonsis.
  - (c) Opportunistic infections in HIV.
  - (d) Labelled diagram of giardia lamblia cyst.

5138(AN)/3

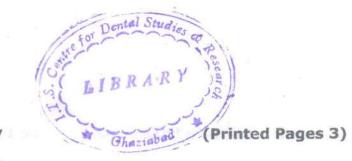

(20216)

Roll No. ....

B.D.S. II Prof.

## 5138 (AN)

B.D.S. Supply & Main Examination, Feb. 2016

General Pathology & Microbiology (BDS - 04)

Time: Three Hours ] [Maximum Marks: 70

Note: Attempt all question. Illustrate your answer with suitable diagrams. Use separate copy for Part-A & Part-B.

#### Part - A

#### (General Pathology)

1. Define Inflammation. Discuss the role of chemical mediators in acute inflammation.

- Define and classify Oedema. Describe the pathogenesis of oedma.
- Differentiate between:

4×3=12

- (a) Immidiate and delayed hypersensitivity
- (b) Dystrophic and metastatic Calcification
- (c) Necrosis and Apoptosis
- (d) Adenoma and Carcinoma
- 4. Write short notes on : (Any three) 3×3=9
  - (a) Human Oncogenic Viruses
  - (b) Iron deficiency Anemia
  - (c) Apthus Ulcer
    - (d) Osteomylitis

5138(AN)/2

#### Part - R

## (Microbiology)

| Τ. | Name various types of disinfectants and t           |                                                | uis-   |
|----|-----------------------------------------------------|------------------------------------------------|--------|
|    | cus                                                 | s the role of halogens in chemical of          | lisin- |
|    | fect                                                | ions.                                          | 10     |
| 2. | Des                                                 | cribe in detail the sources of infect          | ions   |
|    | to h                                                | numans beings.                                 | 10     |
| 3. | Briefly write on (Any <b>three</b> ) $5 \times 3 =$ |                                                | =15    |
|    | (a)                                                 | Type I <sup>st</sup> Hypersensitivity reaction | 5      |
|    | (b)                                                 | Modes of HCV transmission                      | 5      |
|    | (c)                                                 | Diseases caused by Streptocoo                  | cus    |
|    |                                                     | pyogenes                                       | 5      |
|    | (d)                                                 | Opportunistic pathogens                        | 5      |

5138(AN)/3

(21015)

Roll No. .....

B. D. S. II Prof.

## 5138(AN)

# B. D. S. Supply. & Main Examination, Oct. 2015 General Pathology & Microbiology [BDS - 04(N)]

Time: Three Hours]

[Maximum Marks: 70

Note: Answer all questions. Illustrate your answer with suitable diagrams. Use separate copy for Part-A and Part-B.

Part-A

[Marks: 35

(General Pathology)

- Define Neoplasia. Differentiate between the benign and malignant neoplasm.
- Define shock. Write the classification of shock.
   Discuss septic shock in detail.
- 3. Differentiate between:

3×4=12

- (a) Dry and wet gangrene
- (b) Fat and air embolism
- (c) Humoral and cellular immunity
- (d) Hypoxic and chemical injury.

- 4. Write short notes on (any three):  $3\times 3=9$ 
  - (a) Ghon complex
  - (b) Chemotaxis
  - (c) Cloudy swelling
  - (d) Vitamin-D deficiency.

#### Part-B

[Marks: 35

5×3=15

#### (Microbiology)

- Define the terms sterilization, disinfection and antisepsis. Name various agents used for sterilization and discuss the role of hot air oven in sterilization.
- What are the various modes of spread of infection?
   Describe each in brief giving suitable examples. 10
- 3. Briefly write on (any three):
  - (a) Type-II hypersensitivity reaction
  - (b) Mode of HBV transmission
  - (c) Diseases caused by Streptococcus pneumoniae
  - (d) Opportunistic intestinal parasites in immunocompromised patients.

P

(Printed Pages 3)

(20315)

Roll No. ....

B.D.S. II Prof.

#### 5138(AN)

## B.D.S. Supply & Main Examination

March, 2015

General Pathology and Microbiology BDS-04(N)

Time: Three Hours J [Maximum Marks: 35+35=70

Note: Attempt all questions. Illustrate your answers with suitable diagrams. Use separate copy for Part-A & Part-B.

#### Part - A

#### (General Pathology)

- Define CELL INJURY. Describe different types and discuss HYPOXIC INJURY. 1½+5½=7
- 2. Define EMBOLISM. Discuss different typės and effects of EMBOLISM.  $1\frac{1}{2}+5\frac{1}{2}=7$

|   | Differentiate | between: |
|---|---------------|----------|
| 3 | Differentiace | 20       |

 $4 \times 3 = 12$ 

- (a) Transudate and Exudate
- (b) NECROSIS and APOPTOSIS
- (c) Primary and Secondary TUBERCULOSIS
- 4. Write short notes on (any **three**) :  $3 \times 3 = 9$ 
  - (a) AMYLOIDOSIS
  - (b) FATTY CHANGE
  - (c) METASTASIS
  - (d) GANGRENE

## Part - B

## (Microbiology)

Describe the Lance field classification of streptococci. Discuss the laboratory diagnosis of streptococcal sore throat.

5138(AN)\400\2

2. Short notes:

 $5 \times 3 = 15$ 

- (a) Mucocutaneous candidiasis
- (b) ORAL Herpes
- (c) Cariogenic bacteria
- 3. Discuss briefly:

 $2\frac{1}{2} \times 4 = 10$ 

- (a) Principle of autoclave
  - (b) Koch's postulates
  - (c) Plasmids,
  - (d) ELISA.

0

(Printed Pages 3)

(20214)

Roll No. ....

B.D.S. II Prof.

## 5138 (AN)

B.D.S. Supply & Main Examination, Feb. 2014

General Pathology & Microbiology

(BDS - 04)

Time: Three Hours ]

[Maximum Marks: 70

Note: Attempt all questions. Illustrate your answer with suitable diagrams. Use separate copy for Part-A & Part-B.

#### Part-A

## (General Pathology)

What is healing. Describe Regeneration and repair.

Define necrosis. Classify and discuss each type with examples.

|    | (a) Primary & Secondary Intention healing                         |
|----|-------------------------------------------------------------------|
|    | (b) Ischaemia and Infarction                                      |
|    | (c) Exudate and Transudate                                        |
|    | (d) Metaplasia and Dysplasia                                      |
| 4. | Briefly write on (any <b>three</b> ): $3 \times 3 = 9$            |
|    | (a) Tubercular granuloma                                          |
|    | (b) Amyloidosis Kidney                                            |
|    | (c) Phagocytosis                                                  |
|    | (d) Gangrene moderne de de la la la la la la la la la la la la la |
|    | Part-B                                                            |
|    | / (Microbiology)                                                  |
| 1. | Define sterilisation and Disinfection. Discuss                    |
|    | sterilisation by steam giving appropriate dia-                    |
|    | grams. 10                                                         |
| 2. | Define Antigen and Antibody and enumerate                         |

various Immuno globulins. Discuss about  ${\rm I_g}{\rm G}$ .

5138(AN)\600\2

 $4 \times 3 = 12$ 

3. Differentiate between :

- 3. Briefly write on (any **three**):  $5 \times 3 = 15$ 
  - (a) Type IV Hypersensitivity reaction
  - (b) Modes of HIV transmission
    - (c) Candidosis
  - (d) Bacteriophage-its structure and significance.
  - (e) Diseases caused by Staphylococcus aureus.

ITS Dental College ..... Research Centre
47. Knowledge Chia-Hi, Greater Noids

Tch Centre

(20913)

B.D.S. II Prope

## 5138(AN)

B.D.S. (Main & Spll.) Examination, Sept. 2013

General Pathology & Microbiology

(BDS-04)

Time: Three Hours]

[Maximum Marks: 70

Note: Attempt all questions. Illustrate your answer with suitable diagrams. Use separate copy for Part-A and Part-B.

#### Part-A

(General Pathology) [Marks: 35

- 1. Define and classify hypertension. Describe its pathophysiology and effects on various organs. 4
- Define necrosis. Explain its causes, features and types.
- 3. Differentiate between:

 $3 \times 4 = 12$ 

- (a) Haemolytic and Megaloblastic Anaemia
- (b) Primary and Secondary Tuberculosis

| (d)     | Hyperplasia and Metaplasia.           |                             |
|---------|---------------------------------------|-----------------------------|
|         | 11) por prasta ana motapiasta.        | - 1 - 3 - 5 - 1 - 1 - 1 - 1 |
| 4. Wri  | te short notes on any three:          | 5×3=15                      |
| (a)     | Ischaemia                             |                             |
| (b)     | Fallot's tetralogy                    | And this                    |
| (c)     | Osteosarcoma                          |                             |
| (d)     | Vitamin-A deficiency.                 |                             |
|         | Part-B                                | el di suc. i                |
|         | (Microbiology)                        | [Marks : 35                 |
| 1. Def  | ine sterilisation and disinfection.   | Describe                    |
| ster    | ilisation by steam. (using a          | ppropriate                  |
| diag    | rams).                                | 10                          |
| 2. Desc | cribe the morphology, cultural chara  | acteristics,                |
|         | ogenecity and lab diagnosis of coryne |                             |
| diph    | theriae.                              | 10                          |
| 3. Brie | fly write short notes on any three:   | 5×3=15                      |
| (a)     | Bacteriophage-structure and           | clinical                    |
|         | significance                          | *                           |
| (b)®    | Oral manifestations of systemic my    | cosis                       |
| (c)     | Vector borone protozoal diseases      | 8 7                         |
| (d)     | Draw the structure of IgG and me      | ention its                  |
|         | properties.                           | 1                           |
|         | 5138(Al                               | N)-2-460                    |

(Printed Pages 3)
Roll No. 6991933...

(20313)

B.D.S. II Prof.

13 Ban

## 5138 (AN)

B.D.S. Supply & Main Examination,

March-2013

# General Pathology and Microbiology BDS-04 (N)

Time: Three Hours | [Maximum Marks: 35+35 = 70

Note: Attempt all questions. Illustrate your answers with suitable diagrams. Use separate copy for Part-A & Part-B.

#### PART - A

#### (General Pathology)

1. Define necrosis and describe morphological changes in different types of necrosis with suitable examples.  $1\frac{1}{2}+5\frac{1}{2}=7$ 

P.T.O.

Bar Toll Con San

LIBR

|    | Define Shock. Describe the septic shock.         | pathogenesis of $1\frac{1}{2}+5\frac{1}{2}=7$ |
|----|--------------------------------------------------|-----------------------------------------------|
|    |                                                  | $4 \times 3 = 12$                             |
| 3. | Differentiate between:  (a) Benian and malignant | hypertension                                  |

- (b) Dystrophic and Metastatic Calcification
- (c) Healing by primary and secondary intention of
- 4. Write short notes on (any three):  $3 \times 3 = 9$ 
  - (a) Hemophilia
  - (b) Free radicals U
  - (c) Primary Complex 1
  - (d) Reed Sternberg Cell

#### PART - B

## (Microbiology)

1. Classify Streptococcus. Describe in detail pathogenesis and laboratory diagnosis of Streptococcus pyogenis.

5138(AN)\520\2

Define Sterilization and Disinfection. Enumerate the different methods of Sterilization.
 Briefly comment on working principle of autoclave

- 3. Briefly comment on (any three):  $65 \times 3 = 15$ 
  - (a) Tissue culture techniques
  - (b) Dental Caries
  - (c) Hydatid Cyst
  - (d) M.O.T.T.

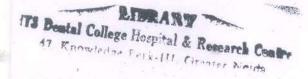

5138(AN)\520\3

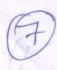

## 5138(A)N

B.D.S. Supply. Examination, July 2011

General Pathology and Microbiology

BDS - 04(N)

Time: Three Hours | [Maximum Marks: 70

Note: Attempt all questions. Use separate copy for Part-A & Part-B. Draw diagrams wherever necessary.

#### PART-A

#### (General Pathology)

 Define and classify necrosis. Describe each type in brief with labelled diagrams.

2. Define shock and describe pathogenesis of septic shock.  $(4 \times 3 = 12)$ 3. Differentiate between: Metastatic and dystrophic calcification (b) Hypertrophy and Hyperplasia (c) Arterial and Venous thrombus 4. Write briefly on (any three): Diabetic Nephropathy Factors affecting wound healing Leukamoid reaction Tubercular granulema PART - B (Microbiology) 1. Classify Mycobacteria. Discuss laboratory diagnosis of pulmonary tuberculosis.

5138(A)N\440\2

Define and classify Hypersensitivity reactions. Describe in detail about type I Hypersensitivity.

2. Comment briefly on (Any two)

(5×2=10)

- 1. Vaccine
- 2. Cell culture techniques for viral growth
- 3. Enzyme Linked Immunosorbent Assay
- 3. Write short notes on (any three)

4×3=12

- 1. Bacterial growth curve
- 2. Dental caves
- 3. Hydatid Cyst
- 4. Autoclave

5138(A)N\440\3

2

(9)

## 5138 (AN)

B.D.S. Examination, Dec. 2011 General Pathology & Microbiology BDS - 04

Time: Three Hours | [Maximum Marks: 70

Note: Attempt all questions. Illustrate your answer with suitable diagrams. Use separate copy for Part-A & Part-B.

#### Part - A

#### (General Pathology)

- What are causes of, pathogenesis morphological changes and stages of septic shock.
- 2. Define and classify Anaemia. What are causes of

11

haemolytic anaemia?

4

3. Differentiate between:

- 4×3=12
- (a) Tuberculoid and Lepromatous leprosy.
- (b) Necrosis and Gangrene.
- (c) Benign and malignant tumour.
- (d) Atrophy and Hypertrophy.
- 4. Write short notes (any three):

5×3=15

- (a) Acute Inflammation
- (b) Types and stages of Syphilis
- (c) Thrombosis
- (d) Oedema
- (e) Osteosarcoma.

#### Part - B

#### (Microbiology)

- Enumerate oral flora. Describe the pathogenesis of Dental Caries and its prevention.
- Describe the morphology, modes of transmission, pathogenecity and laboratory diagnosis of Hepatitis 5138(AN)\960\2

B virus.

10

3. Briefly write on (any three)

5×3=15

- (a) Laboratory diagnosis of diphtheria.
- (b) Characteristics of helminths. Classify helminths giving examples.
- (c) Hypersensitivity type I reactions.
- (d) Mechanism of drug resistance in bacteria.

5138(AN)\960\3

(3)

P

(Printed Pages 3)

(21110)

Roll No. ....

B.D.S. II Prof.

## 5138 (AN)

### B.D.S. Examination Nov. 2010

General Pathology & Microbiology

Paper - I

BDS - 04 (N)

Time: Three Hours]

[ Maximum Marks: 70

Note: Attempt all questions. Illustrate your answer with suitable diagrams. Use seperate copy for Part-A & Part - B.

### Part - A (General Pathology)

- 1. Define inflammation & describe cellular events of acute inflammation.  $1\frac{1}{2} + 5\frac{1}{2} = 7$
- 2. Define & classify Anaemia. Write laboratory diagnosis

P.T.O.

of Iron deficiency anaemia.

3. Differentiate between:

- Exudate & Transudate
- Benign & Malignant tumor (b)
- Necrosis & Apoptosis (c)
- 4. Write short notes on (Any three): 3 x 3 = 9

- (a) Fatty liver
- (b) Giant cell
- (c) Leucoplakia
- A (d) Dysplasia regge satt amerged eldeline

### Part - B (Microbiology)

- 1. Discuss in detail the pathogenesis & laboratory diagnosis of corynebacterium diphtheriae. 10
- 2. Define & classify hypersenstivity. Briefly explain hypersenstivity Type I. 10

5138(AN)\700\2

3. Comment briefly on (Any three):

5 x 3 = 15

- (a) Dental caries
- (b) Working principle of autoclave
- (c) Extra intestinal amoebiasis
- (d) Non-suppurative complications of streptococcus pyogenes.

5138(AN)\700\3

(2129) BDS II Prof. Roll No. 60.98.132

### 5138(A)

B. D. S. Examination, 2009

Paper-I

General Pathology & Microbiology

(BDS-04)

Time: Three Hours]

[Maximum Marks: 50

Note: Attempt all questions. Use separate copy for Part I and Part II. Draw related diagrams, flow charts and tables.

Part I

[Marks:25

Define Anaemia and give its classification.

Describe the laboratory findings in case of

Megaloblastic anaemia.

- 2. Write in brief about :
  - (a) Differences between Tuberculoid and
    Lepromatous leprosy.
  - (b) Factors effecting wound healing.

TS Dental College | 47, Knowledge |

is Duire.

Noiua

- 3. Draw labelled diagrams of:
  - (a) TB graniloma
  - (b) Mechanism of Type I hypersensitivity.

Part II

[Marks:25

- 1. Enumerate normal flora of oral cavity. Describe the pathogenesis of dental earies.
- 2. Define sterilization and disinfection. Describe the principle, procedure and precautions of carrying out autoclaving.
- 3. Write short notes on:
  - (a) Diseases caused by Entamoeba histolytica and draw a labelled diagram of Entamoeba histolytica
  - (b) Characteristics of nematodes Enumerate
    4 faceo orally transmitted viral diseases

word any Christian

5138(A)-2-1100

(20710)

(Printed Pages 3,

B.D.S. II Prof.

ROII No. 6097003

## 5138(A)

B.D.S. Examination, 2009

Paper - I

# General Pathology & Microbiology

(BDS-04)

Time: Three Hours ]

[Maximum Marks: 50

THE RESERVE OF Note: Attempt all questions. Use separate copy for Part-1

& Part-II. Draw related diagrams, flow charts &

1. Write down the causes, pathogenesis morphological changes and stages of septic shock.

P.T.O.

| - 4    |                                                                                                    |                           | : 1 15  |
|--------|----------------------------------------------------------------------------------------------------|---------------------------|---------|
| 100    | (a) Differences between Transuc                                                                                                    | date and E                | xudate  |
|        |                                                                                                    |                           |         |
|        | 2                                                                                                    | 2                         | 5       |
|        | 4.5                                                                                                    |                           | , .     |
| 1, 14  | (b) Differences between Necrosi                                                                                                    | s and Gya                 | ngrene  |
|        |                                                                                                    | A                         | -5      |
|        | with the state of the state of the state of                                                                                                    |                           |         |
| 3.     | Write short notes on :                                                                                                    | and many the state of the |         |
|        |                                                                                                    |                           | 7       |
|        | (a) Effects of Radiations on body                                                                                                    | V-                        | 21/2    |
| ¥.,    |                                                                                                    | 11                        |         |
|        | (b) Phagocytosis                                                                                                    | 80 9 1                    | 21/     |
|        |                                                                                                    |                           |         |
|        | Part-II                                                                                                    |                           |         |
| 147    | A second second                                                                                                    | The second                |         |
| 1.     | Enumerate five gram positive bacte                                                                                                    | eria. Desci               | ibe the |
| 1 1 v. | the second second secon |                           |         |
|        | morphology, staining characteristic                                                                                                    | cs, culture               | media   |
|        | and disease caused by corynebacte                                                                                                    | erium dipht               | heriae  |
| - X    |                                                                                                    |                           |         |
|        |                                                                                                    | ·                         | 10      |
| 2      | What is hypersonally it o D                                                                                                    |                           | -       |
| ۷.     | What is hypersensitivity? De                                                                                                    | scribe ty                 | pe IV   |
|        | hypersensitivity.                                                                                                    |                           | 10      |
| - 25   |                                                                                                    | Disease -                 | 3       |
| 3.     | Write short notes on :                                                                                                    | ) n 3                     |         |
|        | THE PERSONAL PROPERTY AND ADDRESS OF THE PROPERTY AND                                                                                                    | × C                       | ) . (a  |
| (a)    | CSF picture in pyogenic meningiti                                                                                                    | s. 21                     | 1/3     |
|        |                                                                                                    | -                         |         |
| (b)    | Classify viruses on basis of their r                                                                                                    | nucleic acid              | d.      |
|        | 1                                                                                                    |                           | *       |
| Jane 1 | and the work with the same the same of the same of the | ni Lamine                 | /2      |
| 1      | <u>j/i</u>                                                                                                    |                           | Chine.  |
| -40° ( |                                                                                                    |                           |         |
| W.     |                                                                                                    |                           | 900     |
| #      | T .                                                                                                    |                           |         |
|        | A                                                                                                    |                           |         |
|        | 200                                                                                                    | 114                       |         |
|        |                                                                                                    |                           |         |

2. Write in brief about:

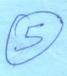

V (2058) B.D.S. II Prof.

Roll No.....

### 5138(A)

### **B.D.S. Examination, 2008**

Paper-I
General Pathology & Microbiology
(BDS-04)

8

Time: Three Hours}

{ Maximum Marks: 50

Note: Attempt all questions. Use separate copy for part I & part II. Draw related diagrams, flow charts & tables.

### PART-I

- 1. Define Necrosis. Classify and discuss each type with suitable examples.
- 2. Write in brief about:

10

- (a) Difference between Primary & second intention healing.
- (b) Difference between Benign & malignant tumour.
- 3. Draw labelled diagrams of:
  - (a) Tuberculous Granuloma

21/2

(b) Amyloidosis Kindey.

21/2

5138(A)/300/2

(1)

P.T.O.

#### PART-II

1. Discuss difference between immunity and hypersensitivity. Classify types of hypersensitivity reaction and describe Type IV hypersensitivity reaction.

10

- 2. Enumerate the bacteria causing Pyogenic meningitis and write the colony characteristics, special features and specific culture media required for pneumococeal infection.
- 3. Write short notes on:

(a) Autoclaving

21/2

(a) Normal flora of menth and their reaction in immuno-deficiency diseases. 2½

\_\_x\_

#### LIBRARY

(TS Dental College Park & Research Sontre 47, Knowledg, Park-A.I., Greater Meide

(2116) B.D.S. II Prof.

Roll No....

5138 (A)

B.D.S. Examination, Nov. 2006 GENERAL PATHOLOGY & MICROBIOLOGY

Paper – I (BDS-04)

Time: Three Hours ]

[Maximum Marks: 50

Note: Attempt all questions. Use separate answer sheets for Part I & Part II. Draw related diagrams, flow charts & tables.

### PART-I (PATHOLOGY)

- Q.1/.) Describe Acute Inflammation. Write differences between Acute and Chronic inflammation. 8
- Q.2. Write short notes on:

8

- (a) Iron deficiency anemia
- (b) Bleeding disorder

5138(A)\800\2

1111

ch Captre

115 Pental College at a 47. Knowledge Per

I Noida

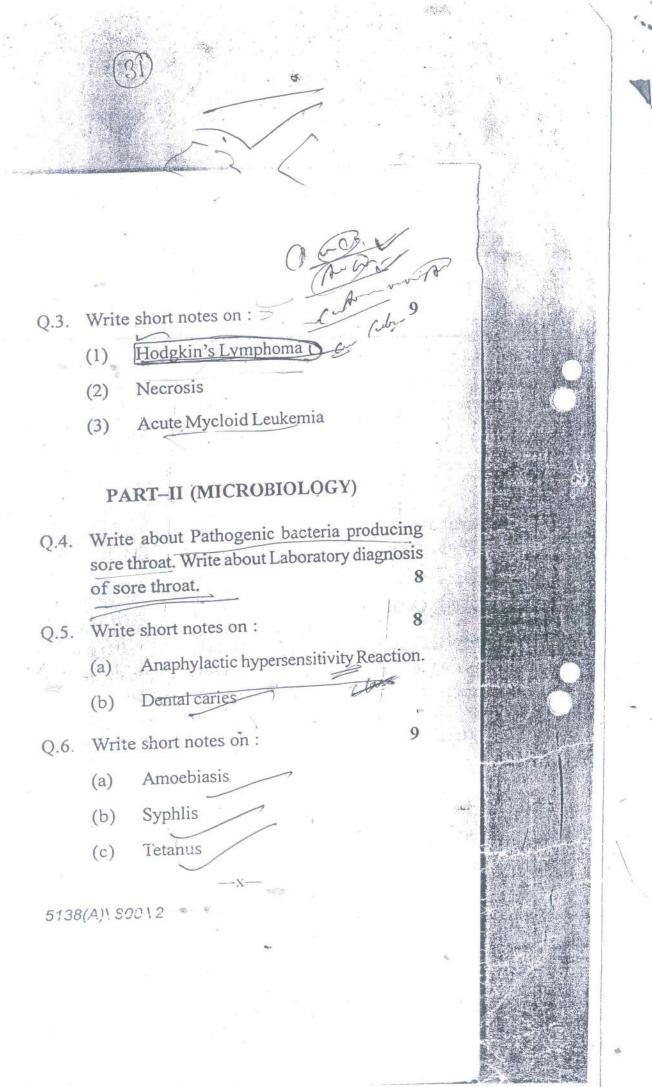

LIBRARY

ITS Dental College Facility - goods Contra

47, Knowledge and Francisco, Casona

Roll No. .

B.D.S. II Prof.

LIBRARY

ITS Dental College Hospital & Research 47, Khowledge Park-III, Greater Botton

5138 (A)

B.D.S. Examination, 2005

GENERAL PATHOLOGY & MICROBIOLOGY

Paper - I (BDS-04)

Time: Three Hours ]

| Maximum Marks: 50

Note: Attempt all questions. Use separate answer sheets for Part I and Part II. Draw related diagrams, flow charts and tables.

> Part - I (Pathology)

- Define necrosis. Write in brief about casseous necrosis and illustrate with the help of a diagram.
- Differentiate between:

Dystrophic and metastatic calcification.

Benign and malignant tumours.

5138 (A) \=500 \ 2

P.T.O.

LIBRARY Mege 11 Tal & Research Centre

Write short notes on the following:

Amyloidosis

Acute Myeloid Leukemia classification.

Fatty change liver.

### Part - II . (Microbiology)

- 4. Discuss the orofacial lesions caused by viruses and fungi.
- 5. Write briefly on:

Gas gangrene.

Primary complex in tuberculosis.

- Write short notes on the following:
  - Ja) Type IV Hypersensitivity reaction.
  - JUST Pyogenic meningitis
  - Dental caries

LIBRARY

.13 Dontal College Hamital & Research Contac 47, Knowledge Fack-III. Creater Notice

5138 (A) \ 500 \ 2

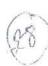

BDS II Prof.

B. D. S. Examination, March 2005

GENERAL PATHOLOGY & MICROBIOLOGY

Paper I

Time: Three Hours!

Note: Attempt any Five questions. All questions carry equal marks.

Describe causes of cell injury.

(b) Describe types of oederna.

Atherosclerosis.

|           | . (a) Haeling of fractured bone.                                                                                                    |                                                                                                    |
|-----------|----------------------------------------------------------------------------------------------------|----------------------------------------------------------------------------------------------------|
|           | Or                                                                                                    | A                                                                                                    |
|           | a control to mender of the second                                                                                                    | *                                                                                                    |
| 1-        | Osteodystrophies.                                                                                                    |                                                                                                    |
| !         | 4. Hay AIDS.                                                                                                    | J. 10                                                                                                    |
| (9)       | +Or                                                                                                    |                                                                                                    |
|           | (b) Pipilloma viruses.                                                                                                    |                                                                                                    |
| 1 - 1 - 1 | 5. (a) Types of granulomata.                                                                                                    |                                                                                                    |
|           | Or                                                                                                    |                                                                                                    |
| 5<br>80 8 | (b) Types of tubercular infections                                                                                                    | 6                                                                                                    |
|           | 6. (3) Giant cell tumour                                                                                                    |                                                                                                    |
|           | Or                                                                                                    |                                                                                                    |
| 5 6       | (b) Giant cell epulis                                                                                                    | 1                                                                                                    |
|           | 7. (a) Thalassaemia,                                                                                                    |                                                                                                    |
| (0)       | Or                                                                                                    | 24                                                                                                    |
|           |                                                                                                    | I IAI                                                                                                    |
|           |                                                                                                    | The state of the state of the s |
|           | (b) Haemolytic disease of newborn                                                                                                    | 1                                                                                                    |
|           | (b) Haemolytic disease of newborns  8. (a) Nutritional deficiency diseases                                                                                       |                                                                                                    |
|           | (b) Haemolytic disease of newborn.  8. (a) Nutritional deficiency diseases  Or                                                                                   |                                                                                                    |
|           | 8. (a) Nutritional deficiency diseases  Or                                                                                                    |                                                                                                    |
|           | 8. (a) Nutritional deficiency diseases  Or  (b) Protein calorie malnutrition                                                                                     |                                                                                                    |
|           | 8. (a) Nutritional deficiency diseases  Or                                                                                                    |                                                                                                    |
|           | 8. (a) Nutritional deficiency diseases  Or  (b) Protein calorie malnutrition  (3)                                                                                |                                                                                                    |
|           | 8. (a) Nutritional deficiency diseases  Or  (b) Protein calorie malnutrition  (3)                                                                                |                                                                                                    |
|           | 8. (a) Nutritional deficiency diseases  Or  (b) Protein calorie malnutrition  (3)                                                                                |                                                                                                    |
|           | 8. (a) Nutritional deficiency diseases  Or  (b) Protein calorie malnutrition  (3)  9. (a) Elephantiasis.  Or  (b) Kala azar.                                     |                                                                                                    |
|           | 8. (a) Nutritional deficiency diseases  Or  (b) Protein calorie malnutrition  (3)  9. (a) Elephantiasis.  Or                                                     |                                                                                                    |
|           | 8. (a) Nutritional deficiency diseases  Or  (b) Protein calorie malnutrition  (3)  9. (a) Elephantiasis.  Or  (b) Kala azar.                                     |                                                                                                    |
|           | 8. (a) Nutritional deficiency diseases  Or  (b) Protein calorie malnutrition  (3)  9. (a) Elephantiasis.  Or  (b) Kala azar.  10. (a) Megaloblastic anaemia.  Or |                                                                                                    |
|           | 8. (a) Nutritional deficiency diseases  Or  (b) Protein calorie malnutrition  (3)  9. (a) Elephantiasis.  Or  (b) Kala azar.                                     |                                                                                                    |

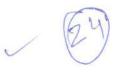

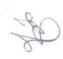

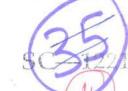

### SECOND YEAR B.D.S. DEGREE EXAMINATION, 2001

### GENERAL PATHOLOGY AND MICROBIOLOGY

Time: Three Hours

### Section A (General Pathology)

(45 marks)

I. Long Essays:

1 'Describe spread of malignant tumours.

 $(1 \times 10 = 10 \text{ marks})$ 

II. Short Essays (Answer any five)

- 2 Ameloblastoma
- 3 Infarction.
  - 4 Wet gangrene.
- 5 Calcifying Epithelial Odontogenic Tumour.
- 6 Tuberculoid Leprosy.
- 7 B-Thalassemia.

 $(5 \times 5 = 25 \text{ marks})$ 

III. Short Answers:

- 8 Rickets.
- 9 Maduramycosis. (madura foot)
- J0 Haemophilia,
- 11 Metaplasia.

Dystrophic calcification.

 $(5 \times 2 = 10 \text{ marks})$ 

Section B (Microbiology)

(25 marks)

- I. Long Essays:
  - Define and classify various methods of sterilisation.
    Discuss in detail about dry heat sterilisation in dental practice.

(1 × 10 = 16.. -

II. Short Essays (Answer any three):

- 2 Oral antiseptics.
- 3 Herpetic lesions in the oral cavity. .
- 4 Ancylostoma duodennie.
- 5 Lab diagnosis of fungal infections in oral cavity.

 $(3 \times 5 = 15 \text{ n})$ 

50 SC (2001 N, 2001

Maximum: 70 Mai

### SECOND YEAR B.D.S. DEGREE EXAMINATION, 2001

### GENERAL PATHOLOGY AND MICROBIOLOGY

Time,: Three Hours

Your answers shall be specific to the questions asked. Draw neat and labelled diagrams wherever necessary. Answer the questions completely in one place only. Answer Sections A and B in separate answer-books.

#### Section A (General Pathology)

(45 marks)

- 1. Long Essay:
  - 1 Describe "chemical mediators" of inflammation.

(10 marks)

- 11. Short Essays (Answer any five):
  - 2 Embolism.
  - 3 Giant cell reparative granuloma.
    - 4 Megaloblastic anaemia.
    - 5 Squamous cell carcinoma.
  - 6 Gas gangrene.
  - 7 Features of congenital syphilis.

 $(5 \times 5 = 25 \text{ marks})$ 

#### III. Short Answers:

- 8 Osteomalagia.
- 9 Dyspiasia.
- 10 Leukemoid reaction.
- 11 Granulation tissue.
- 12 Moniliasis.

 $(5 \times 2 = 10 \text{ marks})$ 

### Section B (Microbiology)

(25 marks)

- 1. Long Essay:
  - 1 Define Sterilisation and Disinfection. Classify the various methods of sterilisation in microbiology. Add a note on moist heat sterilisation.

(10 marks)

- II. Short Essays (Any three):
  - 2 Serodiagnosis of syphilis, \*
  - 3 Oral spirochaetes.
  - 4 Media for cultivation of trade that
  - 5 Antibacterial agents on approbability

A v First County

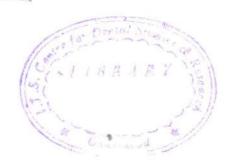

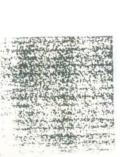

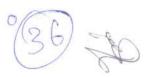

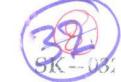

#### SECOND YEAR B.D.S. DEGREE EXAMINATION, 1999

#### GENERAL PATHOLOGY AND MICROBIOLOGY

Time: Three Hours'

Maximum: 70 !

#### Instructions to Candidates:

- (1) Answer Sections A and B in separate answer-books.
- (2) Draw diagrams wherever appropriate.

#### Section A (General Pathology) (45 marks)

- I. Long Essay:
  - (a) Define "Inflamation".
  - (b) Discuss the role of chemical mediators in the process of inflamation.
- II. Write short notes on : (any five)
  - (a) Scurvy.
  - (c) Thrombosis.
  - (e) Fatty degeneration.

- (b) Oncogene
- (d) Gangrene.
- (f) Blood picture in iron deficiency and

 $(5 \times 5 =$ 

(1)

- III. Write short answers:
  - (a) Ghon's focus.
  - (c) Gangrene
    - (e) Types of Oedema.

- (b) Osteomyelitis.
- (d) Chronic myeloid leukaemia.

1 (5 × 2

#### Section B (Microbiology) (25 marks)

I. Long Essay :

Enumerate the organisms causing white patch in the threat. Describe the laboratory diag of Diphtheria.

 $(1 \times 10 = 10)$ 

- II. Write short notes on : (any three)
  - (a) Secretory immunoglobulin.
  - (b) Bacterial vaccines.
  - (c) Entamoeba histolytica.
  - (d) Sterlization.

(3 × 5 = 15 )

Page No...1 Reg. No. II Year B.D.S Degree Examination June 1997 General Pathology & Microbiology Max.Marks: 50 Time:  $1\frac{1}{2}$  hrs. SECTION - A Deline Gangrene I. What are the different types of Gangrene? Describe the Pathological features of any one type of Gangrene. Define Neoplasm. II.Describe the Modes of spread of Malignant 16 Neoplasms. Write short Notes on ANY THREE III. a) Exudate b) Factors Affecting wound Healing. . c) Embolism · d) Blood picture in acute Leukaemia 6×3=18 Contd.... 2